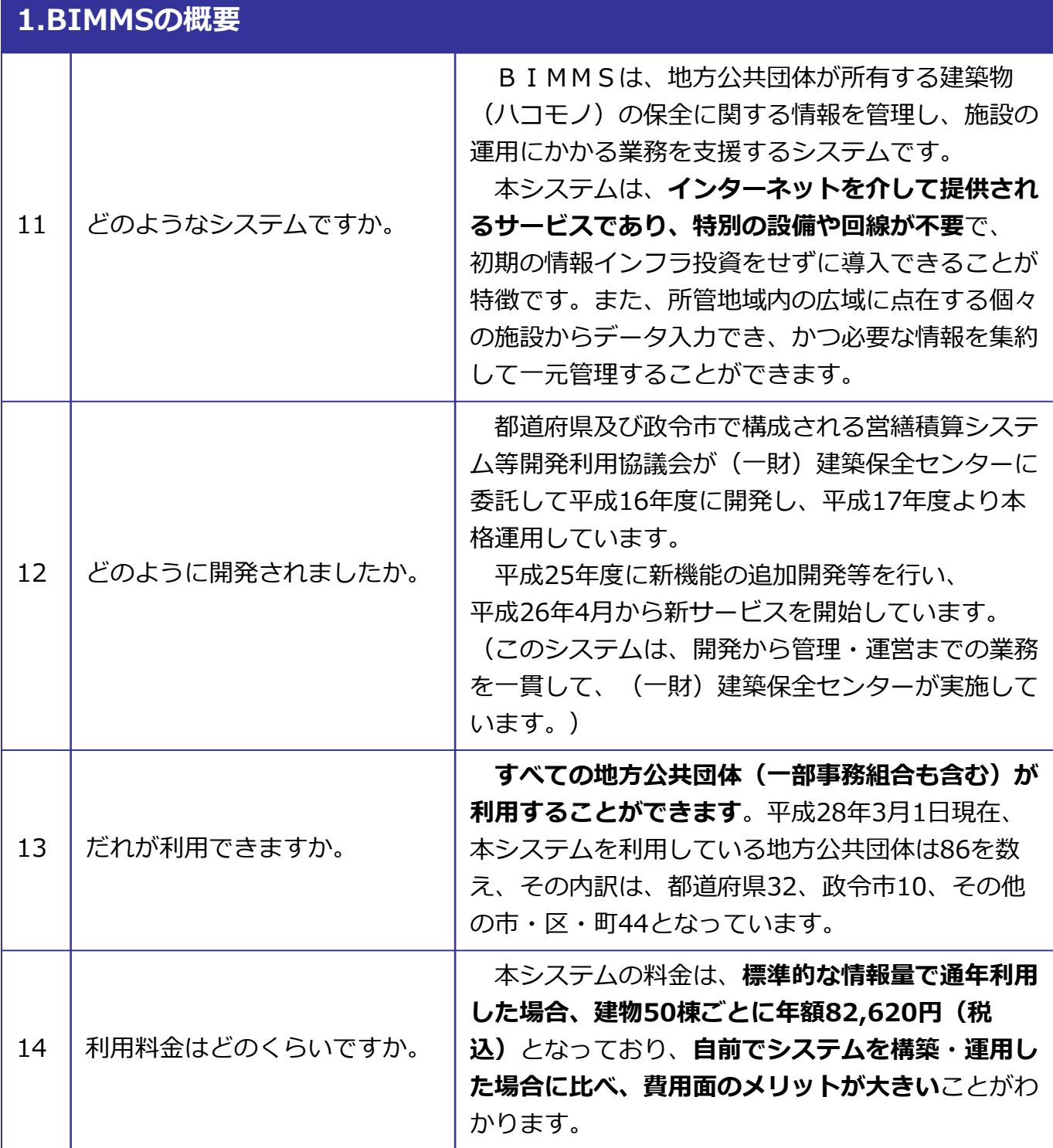

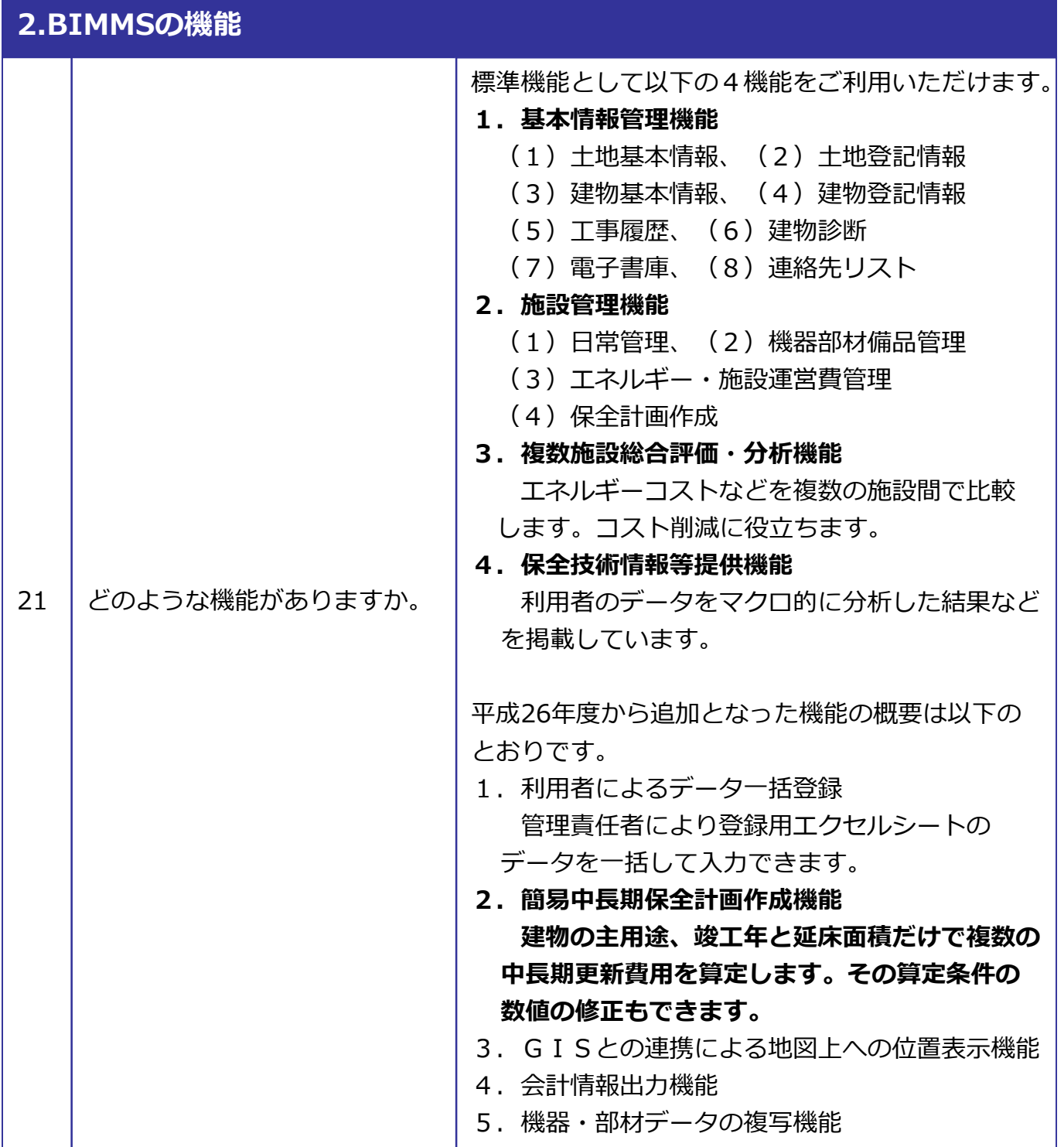

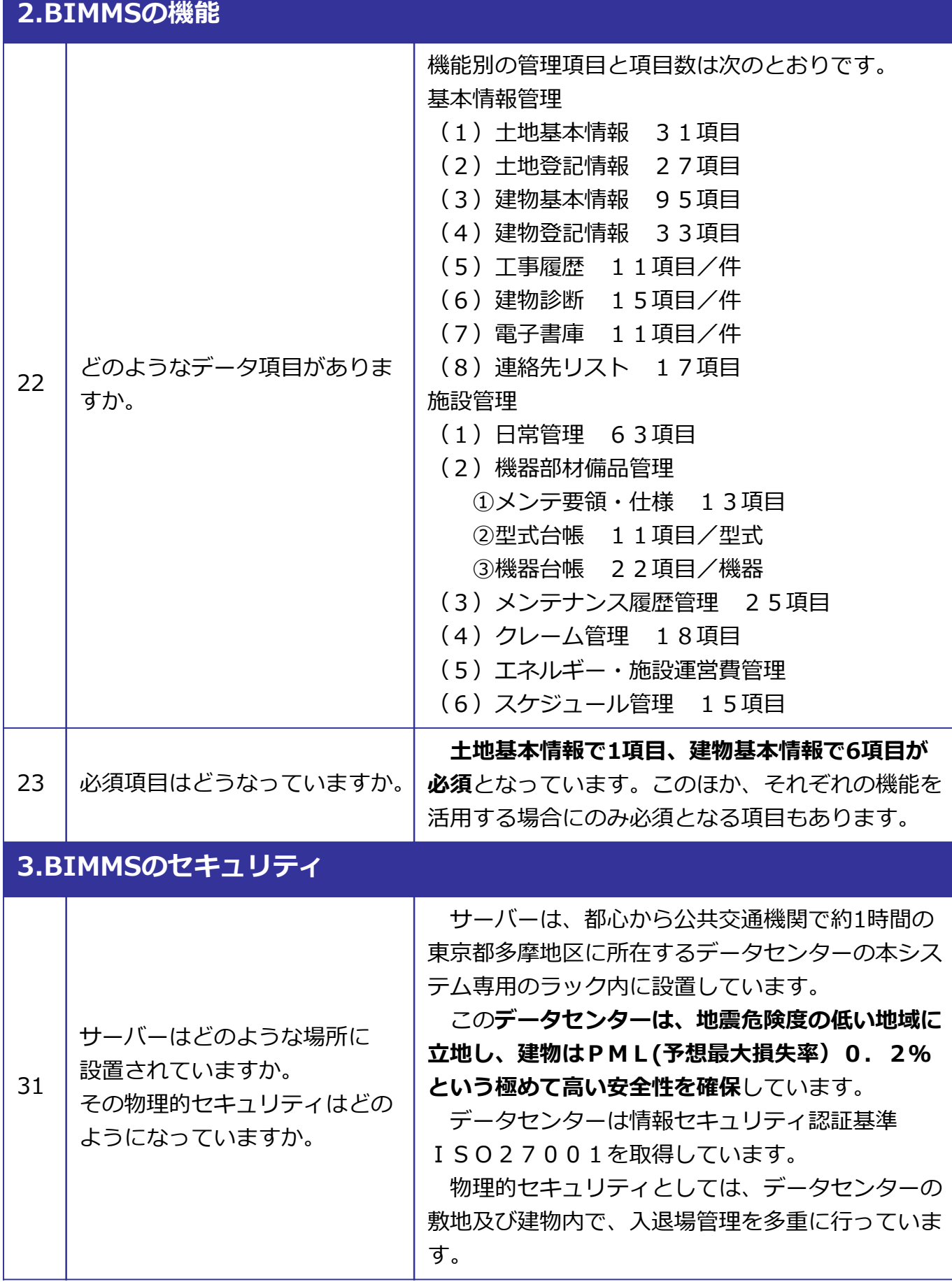

**16**

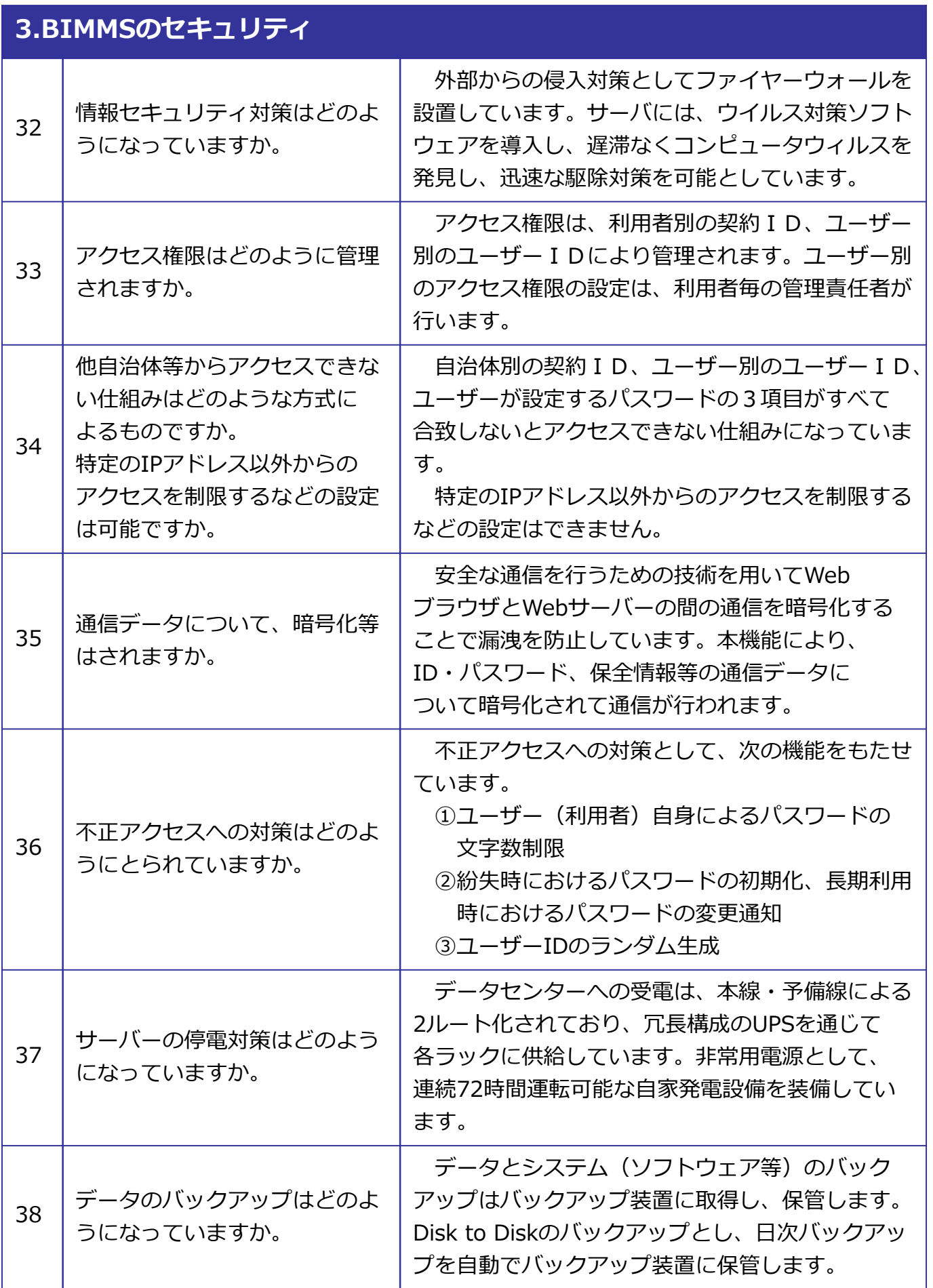

**17**

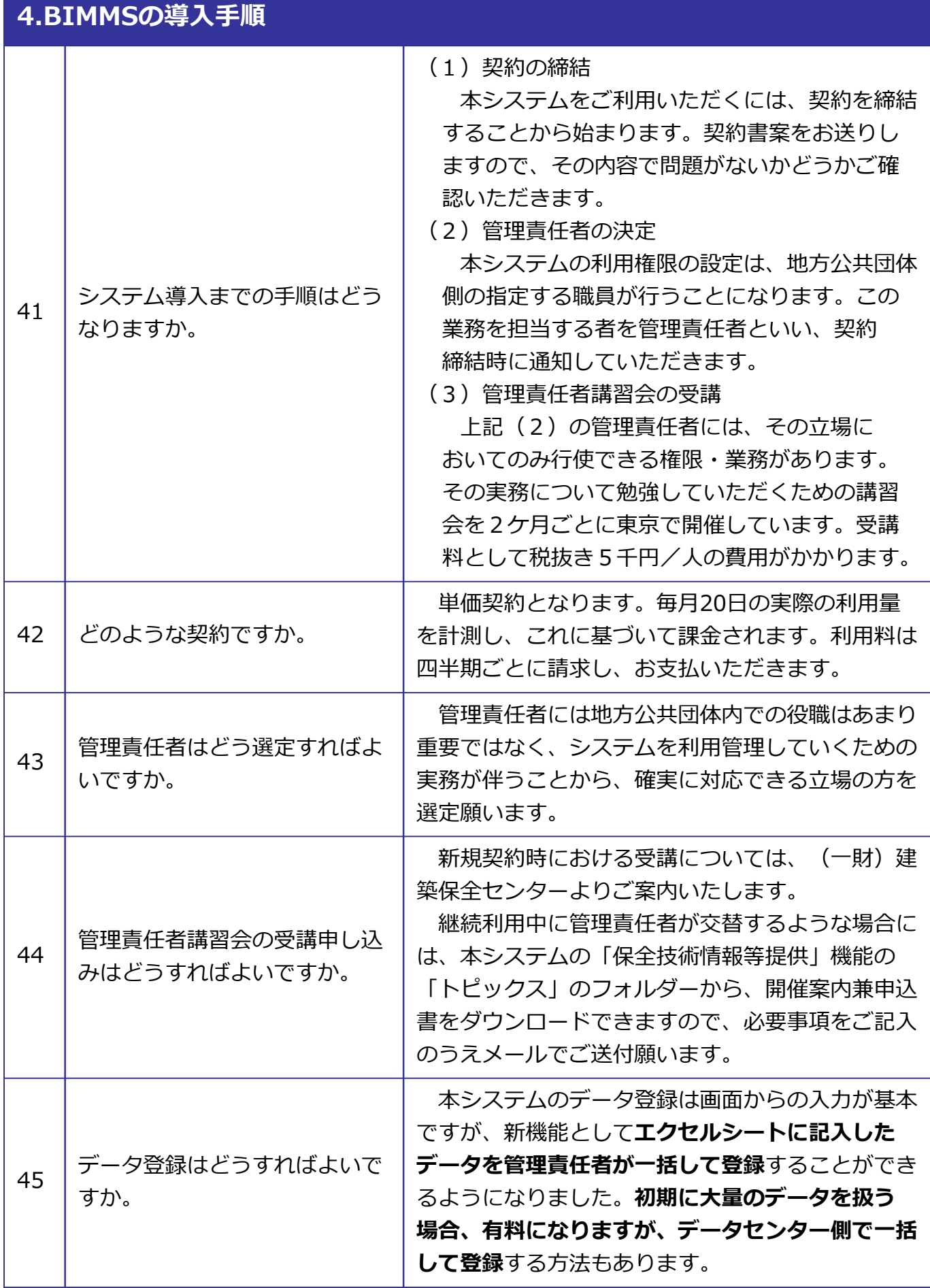

**18**

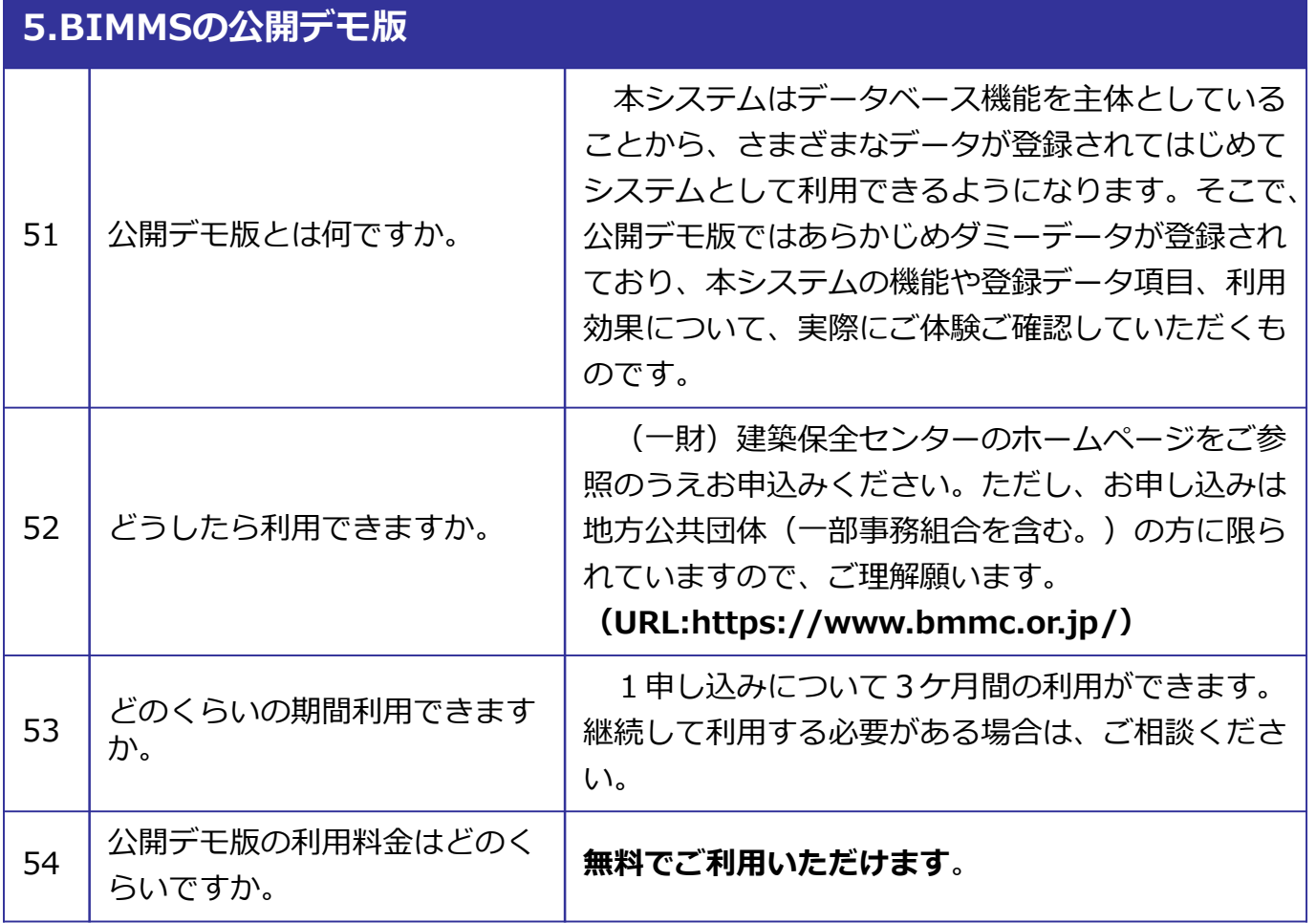